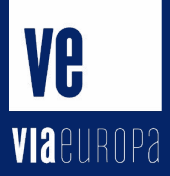

# Quick intro to catalog zones

 $\bullet\bullet\bullet$ 

Wilhelm Wijkander 2023-06-22

#### Catalog zones

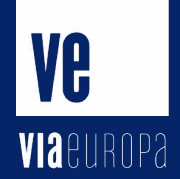

- DNS zone that describes other DNS zones
- Not a new concept
	- Current draft dates back to 2005 work by Paul Vixie("metazones") and a 2015 draft by ISC
	- PowerDNS has "autoprimary"
- (Currently) known as [draft-ietf-dnsop-dns-catalog-zones-09](https://datatracker.ietf.org/doc/draft-ietf-dnsop-dns-catalog-zones/)
	- two versions, with v2 gaining traction
- Allows disseminating zone metadata "in-band" by AXFR
	- From "consumers" to "producers"
	- As opposed to setting up "out-of-band" configuration management
	- Interoperable, it's all DNS zones

### Usecase: decentralized DNS hosting

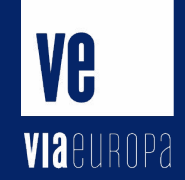

- Lowers the bar for sharing and exchanging DNS secondaries between people significantly
	- … and by extension making it easier to self-host DNS in a robust way as an alternative to centralized big DNS providers
	- Standardized interface one TSIG key and catalog zone enables an unlimited number of secondary zones
	- All you need is one authoritative DNS server that understands catalog zones and some friends :)

#### Ve VIA

## Usecase: regular old primary-secondary setup

- But with less automation needed for secondaries
	- All changes happen on the primary, except for TSIG key rotation

#### Example catalog zone

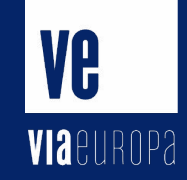

Member node labels carry no informational meaning beyond labeling member zones. A changed label may indicate that the state for a zone  $[root@1 - ]$ # dig @::1 catz.lab.dh.ax axfr needs to be reset (see Section 5.6). ; <<>> DiG 9.18.15 <<>>  $6::1$  catz.lab.dh.ax axfr : (1 server found) ;; global options: +cmd  $catz$ .lab.dh.ax. 3600 IN. SOA invalid, hostmaster.invalid, 1686672271 3600 600 604800 1800 catz.lab.dh.ax. 3600 **IN** NS: invalid. version.catz.lab.dh.ax. 0 IN **TXT** 3a2rg17ajiik1n8ifdla29rkg084rlgn.zones.catz.lab.dh.ax. 0 IN PTR example.invalid. 75cibs96k8kbsso38rqflfseeus5npdq.zones.catz.lab.dh.ax. 0 IN PTR example2.invalid. mbl50ebsudcu315hq46minvo4b626erg.zones.catz.lab.dh.ax. 0 IN PTR lab.dh.ax. sqjqt4bk55a7ejj8845ujr918tjdeo6j.zones.catz.lab.dh.ax. 0 IN PTR example.com. catz.lab.dh.ax. 3600 **SOA** invalid, hostmaster.invalid, 1686672271 3600 600 604800 1800 **IN** Query time: 4 msec  $SERVER: ::1#53(::1) (TCP)$ :: WHEN: Tue Jun 13 19:15:55 CEST 2023 XFR size: 8 records (messages 1, bytes 433)

#### Example setup

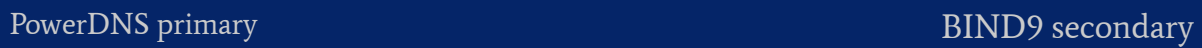

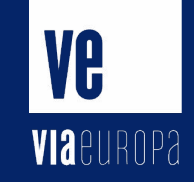

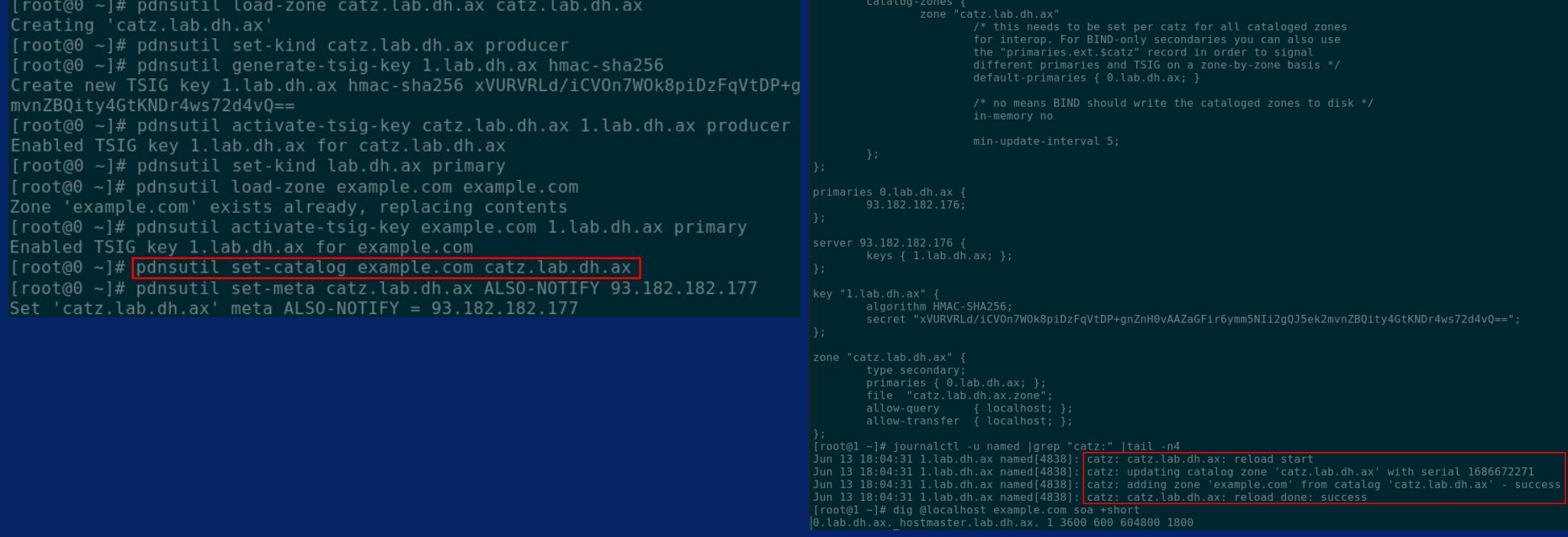

### Security considerations

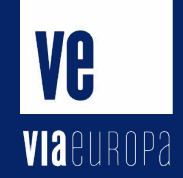

- No filtering on zones supplied from the primary currently supported
	- A zone can only be added from one catalog zone at a time, first come
	- TODO: might be achievable in PowerDNS with Lua axfrfilter?

#### Usual DNS hygiene:

- Use TSIG in order to authorize the transfer, and authenticate the contents of your zone.
	- …consider limiting blast radius by using one TSIG secret per secondary
- Your zone in its entirety will be visible to your secondaries
- Consider signing your zones with DNSSEC so they can't be tampered with
- Future: XFR-over-TLS (RFC9103)?

### Implementation status

Current draft v2 supported in:

Primary:

- Almost any auth DNS server or service
	- (you might have to generate the catalog zone yourself)

VA

**VIA**europa

Secondary:

- BIND9
	- (but make sure you set up a v2 zone)
- PowerDNS
- Knot

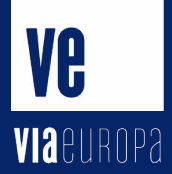

#### Thanks!

Questions? Want to exchange catalog zones?

- [wilhelm@0x5e.se](mailto:wilhelm@0x5e.se)
- Libre\_\_\_/libre on the usual IRC networks